## Adobe Photoshop 2021 (Version 22.4.2) With Product Key For Windows

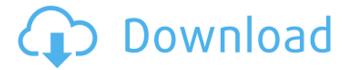

1/5

# Adobe Photoshop 2021 (Version 22.4.2) Crack + Activation Code With Keygen

Adobe has two things to say about its competitors: Competitors are welcome and we don't care who they are. And, Photoshop is about making images, and it's up to you to decide which photo manipulation tool you'll use. In the following sections, I discuss Photoshop's different types of layers and how to use them. I also describe how to control individual layers and alter their content by applying filters, combining layers, and altering their opacity. Be aware that Chapter 16 discusses many more aspects of Photoshop's capabilities, including advanced retouching and image compositing techniques. Knowing your layers Photoshop, like most image editing programs, uses layers. You can think of layers as being very thin slices of information that can be moved, masked, and modified individually. When you create an image, it's composed of many individual layers that are used to make the final image. Some layers, such as the background, are more important than others, but all layers are essential. You can put layer visibility settings on individual layers or on the entire image. Individual layers can be hidden individually, and they can be merged or combined into one layer at a later date. Individual layers can be moved, rotated, and scaled individually. You can also set a layer's opacity. You can set an individual layer's visibility in one of three ways: If no visibility setting is applied to a layer, you can see individual pixels of that layer. If you apply a visibility setting of 1 or 100 percent, you can't see individual pixels of that layer. You can, however, identify and modify individual pixels of that layer. If you apply a visibility setting of 0 percent or a setting of don't show, you can't see individual pixels of that layer. Layers can be merged or combined, and they can be deleted. Merging layers is a useful Photoshop technique, and I show you how to use it in Chapter 16. When you're working with a photo, you can often find several good candidates for individual layers. For example, in the sidebar "This guy needs a lot of help!," I mention some background shapes and simple mask areas that can be adjusted or deleted later. When you set a visibility setting of 0 percent or don't show in a layer, you can still edit that layer's pixels individually, so the layer is visible when you have visibility settings of 100 percent or 1 percent applied to other layers. Individual

### Adobe Photoshop 2021 (Version 22.4.2) Crack Full Version [Updated]

This list was updated on September 10, 2020. Updated on September 13, 2020. This article contains a number of ways to approach the various Adobe Photoshop features and tutorials. Whether you are learning to edit an image for the first time, trying to master a new tool, or you just want to brush up on old skills, this collection of tutorials and resources will teach you how to improve your workflow and learning experience with Photoshop. Let's dive in! If you enjoy reading these tips, you might also like: 1. How to Photograph Red-Coded Frames on a Target Tutorial by Jack Guttler Learn how to light a window on a building and photograph it with a red-coded frame. 2. How to Create an Obscure Background for White Balance Correction Tutorial by Jack Guttler Learn how to easily create a monochromatic background with textures. 3. How to Create a Color Grading Gradient in Photoshop Tutorial by Jack Guttler Learn how to create a gradient for color grading an image. 4. How to Remove Distracting Details to Focus on the Main Details Tutorial by Jack Guttler Learn how to remove distracting details to focus on the main details in an image. 5. How to Retouch Clipped Shadows and Boost Clarity Tutorial by Jack Guttler Learn how to remove shadows that are clipped by other objects in an image, and boost clarity. 6. How to Improve Eye Contact in Portraits Tutorial by Jack Guttler Learn how to improve eye contact in portraits. 7. How to Create a Typographic Pattern Tutorial by Jack Guttler Learn how to create a typographic pattern using Bevel and Emboss. 8. How to Create an Easy World Map in Photoshop Tutorial by Jack Guttler Learn how to create a simple 3D, cartographic map of the world. 9. How to Make a Lettering Text Effect with Emojis Tutorial by Jack Guttler Learn how to text your photos with emojis. 10. How to Create Crop Marks With Notches Tutorial by Jack Guttler Learn how to make not 388ed7b0c7

#### Adobe Photoshop 2021 (Version 22.4.2) Crack + For PC [Latest]

Image copyright Getty Images Image caption Both Brady's and Brady's also has an office on Central Park South The New York Post says the Brady Bunch star has sold his home in the Big Apple for more than \$4m (£2.6m). Richard Hatch, 69, bought the 5,202 sq ft home in the Upper East Side in August for \$3.85m. He is now renting the place out for \$35,000 per month. The Post says that figure has risen to \$40,000. Hatch is a film and television actor best known for his role as a helicopter pilot in the show The Six Million Dollar Man. The nine-time Emmy-winner has moved out of the home he purchased for \$1.8m in 1989. The home was last on the market in December 2012 when a listing put the price at \$4.575m. Other house highlights include a huge master suite with a balcony, an exercise room and a library filled with celebrity memorabilia. The property has seven bedrooms and six bathrooms. The rich and famous neighbours include Katie Holmes, Kerry Washington and football star Tom Brady, whose Brady's restaurant opened nearby this year. The 11-storey, 23,700 sq ft apartment building was built in 1930. Sometimes these road trips don't go the way you planned. Homeowners, just like the ones who live here, don't always have time to factor traffic into their vacation strategy. However, if you're a vacationer as well, traffic will be a major concern — just like it is in every vacation destination. To manage the anxiety that comes with road trips, business travelers are turning to something called Hyperloop Transportation Technologies, or "Hyperloops". The travel system is just beginning to take form. In all, one idea for a Hyperloop system is to have a tube that glides along on magnetic levitation, whereas another concept is a train that is sleek enough to glide along. The track can run on rails or on air and can potentially travel at up to 700 kilometers per hour (430 miles per hour). Hyperloop Hyperloop transportation is still in its infancy. But the people behind the idea are working hard to bring the technology to the market. A Hyperloop is a cross between a high speed train, a pneumatic tube and a hovercraft. The Superconducting Super Collider, for example

#### What's New In?

From Thank you Sorry ColorHug is an application for Mac OS X that lets you apply a wide range of special effects to images without the need to have any photo editing software on the Mac. You can apply filters, effects, photo-retouching (cropping, red-eye removal, blemish removal, and adjusting brightness, contrast, saturation, sharpness, and more), and you can even batch-process multiple images at once. ColorHug works by loading images from your Mac in a special library (or you can drag images from Finder or Windows Explorer) and then let it do its thing. You're provided with a handy tabbed interface to let you easily manage the program's settings and effects. The program's features include: Selective filters: There are a range of filters that can be applied to any image. The filters cover many types of effects (from sky, to light, to dark, to sepia to monochrome to funky to surreal) and also enable you to creatively transform the image. Batch processing: You can batch process multiple files by simply drag and drop them to the app. You can also use the AppleScript to move files to batches. Spot healing: The program can quickly and easily fix bad spots in images by analyzing the image. It works best with text (such as web pages), although it can also work well with photos. Color reduction: The app can quickly and easily reduce color in images. You can apply a filter to automatically remove color from an image, or you can choose a manual setting to reduce the color. You can also combine various reductions in one setting. Smooth filter: Any image can be made smoother by applying the "soften" filter. Blur filter: You can blur any photo by applying the "blur" filter. Hue filter: The hue filter changes the colors of the image. Saturation filter: The saturation filter lets you change the amount of colors in an image. Sharpness filter: The sharpness filter lets you adjust the amount of sharpness on the image. Vignette filter: The vignette filter lets you add an effect similar to a key (such as a vignette on a picture frame). O'Neill Marine O'Neill Marine has been building ships for over 75 years and continues to provide the market with innovative, efficient and high quality boatyard services

#### **System Requirements:**

OS: Windows XP/Vista/7 (64-bit systems required) Processor: Intel Pentium 4 or equivalent Memory: 1GB RAM Graphics: GeForce 9600 or higher, Radeon X1950 or higher, Intel HD Graphics 4000 or higher Hard Drive: 3GB free space (Windows Vista, Windows 7 32-bit) or 4GB free space (Windows XP, Windows 7 64-bit) Sound Card: DirectSound required, Windows Media Player 9 or higher required Additional Notes: DirectX

https://www.bg-frohheim.ch/bruederhofweg/advert/adobe-photoshop-2021-version-22-1-1-keygen-only-license-key-free-download-x64/

https://firmateated.com/2022/07/05/photoshop-2021-version-22-1-0-crack-mega-x64/

https://www.cameraitacina.com/en/system/files/webform/feedback/hallurby252.pdf

https://vesinhnhatrang.com/2022/07/05/photoshop-cc-2015-hacked-free/

http://www.trabajosfacilespr.com/adobe-photoshop-cc-2015-version-18-free-download-2022-latest/https://footpathschool.org/2022/07/05/adobe-photoshop-2021-version-22-2-serial-number-and-

product-kev-crack-kevgen-full-version-win-mac-2022-new/

https://www.wcdefa.org/advert/adobe-photoshop-express-keygenerator-free-download-for-pc-2022-latest/

http://www.kitesurfingkites.com/adobe-photoshop-2021-version-22-0-1-free-for-windows-2022/

https://technospace.co.in/upload/files/2022/07/IETo9r8rTkPPvW4gRPAY\_05\_77f2c26084aa074460078 10323659e4c file.pdf

http://it-labx.ru/?p=61317

 $\frac{https://blaquecat.com/community/upload/files/2022/07/SOaWtPD8XVhpPpaW1aLO\_05\_77f2c26084aa07446007810323659e4cfile.pdf$ 

https://ufostorekh.com/wp-content/uploads/2022/07/Photoshop CC 2015 version 18.pdf

https://www.hhlacademy.com/advert/photoshop-2021-version-22-3-1-keygen-crack-serial-key-

product-key-free-download-updated-2022/

https://learningyourbaby.com/uncategorized/photoshop-2022-keygenerator-free-download-latest-2022/

https://chichiama.net/photoshop-2021-version-22-crack-keygen-for-windows/

https://northstaritservices.com/adobe-photoshop-2021-version-22-4-2/

https://www.extranslation.com/sites/extranslation.com/files/webform/Adobe-

Photoshop-2021-Version-2211.pdf

http://www.jbdsnet.com/photoshop-cc-2015-version-18-activation-for-pc-latest-2022/

http://www.hva-concept.com/photoshop-cc-2015-version-18-crack-mega-free-download/

https://teenmemorywall.com/adobe-photoshop-2022-version-23-4-1-keygen-crack-setup-

download-3264bit/

 $\underline{https://socialstudentb.s3.amazonaws.com/upload/files/2022/07/q3qd2u52D8EUau6XtMPk\_05\_d6b2cdf97aeb6bc6f3139974328a29d8\ file.pdf$ 

http://saddlebrand.com/?p=43019

https://www.didochat.com/upload/files/2022/07/JJ8mnWAKa2RLt9l1Zd4Y\_05\_77f2c26084aa07446007810323659e4c\_file.pdf

https://instafede.com/photoshop-cs3-serial-number-mac-win/

https://www.burrillville.org/sites/g/files/vyhlif2886/f/uploads/board\_application\_1-2020\_submit\_2.pdf https://wozyzy.com/upload/files/2022/07/loFVyb8YjHYvSnqSK5D3\_05\_b5bdd327894290927093b2168 9a476fd\_file.pdf

https://doitory.com/adobe-photoshop-cc-2015-version-16-crack-keygen-keygen-for-lifetime/

https://contabilidad.xvz/photoshop-cs5-with-serial-key-free-download-for-windows-latest/

https://goodforfans.com/upload/files/2022/07/nhoJZ4aYrokuyMRmqwGm\_05\_b5bdd32789429092709 3b21689a476fd file.pdf

https://twincitiesblack.com/wp-content/uploads/2022/07/nataell.pdf